在趋势中不断加仓的螺纹钢期货模型,(源代码)

MA1:MA(CLOSE,30);

MA2:MA(CLOSE,60);

MA3:MA(CLOSE,120);

//MA1上穿MA2 且MA2走平或大于前值,

//开仓10,MA2上穿MA3 且MA3走平或大于前值,加仓20

CROSS(MA1,MA2) AND MA2>=REF(MA2,1),BK(1);

CROSS(MA1,MA2) AND MA2>=REF(MA2,1),BP(1);

CROSS(MA2,MA3) AND MA3>=REF(MA3,1),BK(1);

CROSS(MA2,MA3) AND MA3>=REF(MA3,1),BP(1);

CROSS(MA2,MA1) AND MA2<=REF(MA2,1),SK(1);

CROSS(MA2,MA1) AND MA2<=REF(MA2,1),SP(1);

CROSS(MA3,MA2) AND MA3<=REF(MA3,1),SK(1);

CROSS(MA3,MA2) AND MA3<=REF(MA3,1),SP(1);

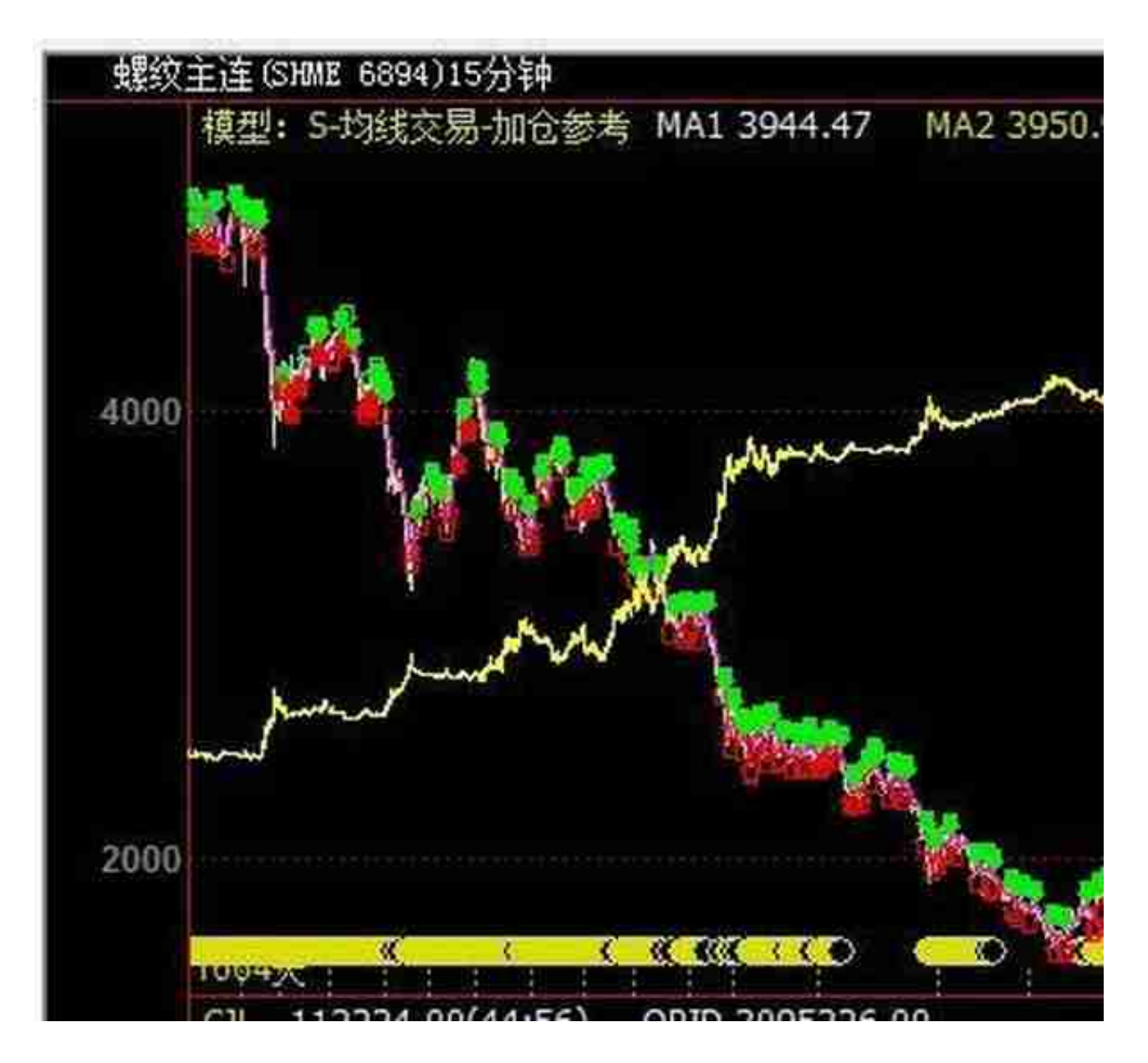

资金曲线,

将发更多模型,可以通过自己的理解,将基础模型加入条件,成为更好的模型?希 望关注,交流,和发掘更好的思路